# **Урок 2 Готовимся к уроку**

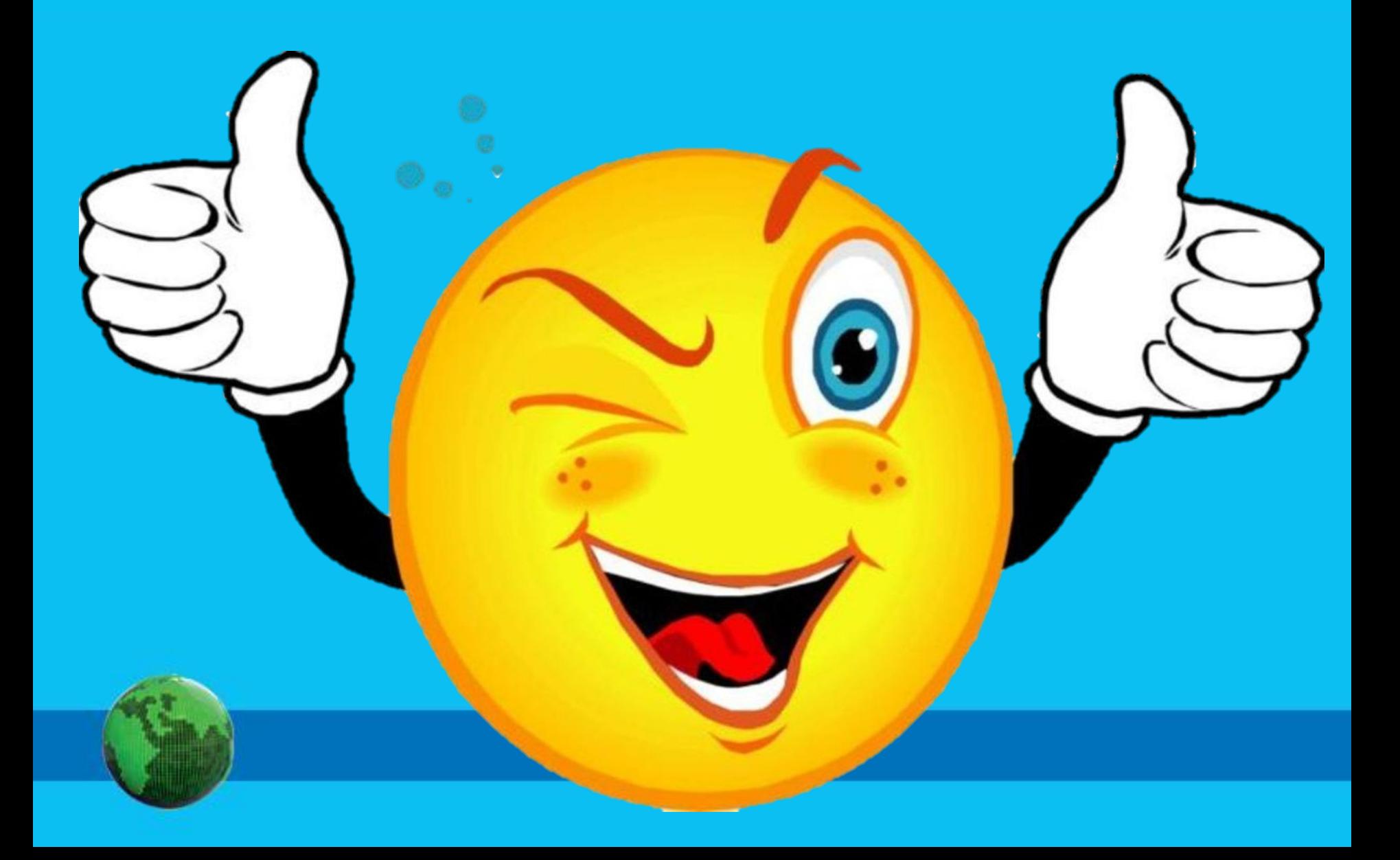

### **Домашнее задание**

**§ 1-2,** *стр 5-18,* 

КОМПЬЮТЕРНАЯ ГРАФИКА

#### $10$  класс

Редакция 13 21.08.18

Донецк - 2018

## *ПР №1, задание 5, стр. 23*

# **Проверяем домашнее**

**задание**

### **Урок 2** Компьютерная графика

**Тематический модуль 1: «ОСНОВНЫЕ ПОНЯТИЯ И СРЕДСТВА КГ».**

**Цветовые модели. Формирование цветовых оттенков на экране монитора и при печати изображений.**

**• RGB**

- **• CMYK**
	- **• HSB**

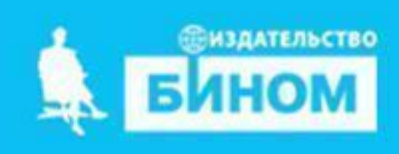

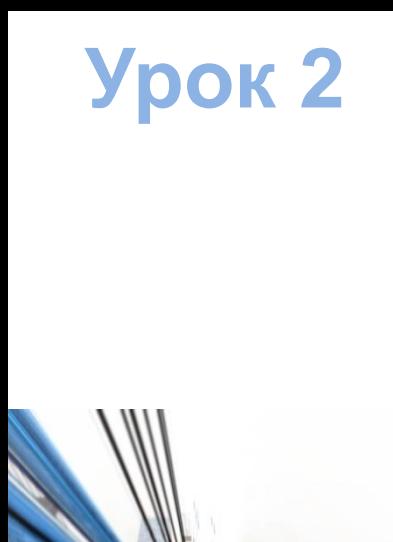

## **Задачи урока:**

**представление о Сформировать: цветовых моделях и их использовании; Получить: навыки работы с цветовыми моделями;**

**Научиться: создавать различные цвета, используя цветовые модели RGB и HSB;**

**Расширить: представление о роли цвета в практической**

**деятельности человека.**

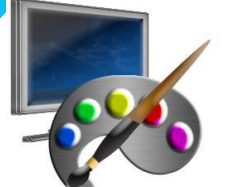

**Цветовая модель** — это математическое описание представления цветов в виде нескольких чисел (обычно из **трёх**, реже **четырёх** значений), называемых цветовыми компонентами или цветовыми координатами. Все возможные значения цветов, задаваемые моделью, определяют глубину цвета.

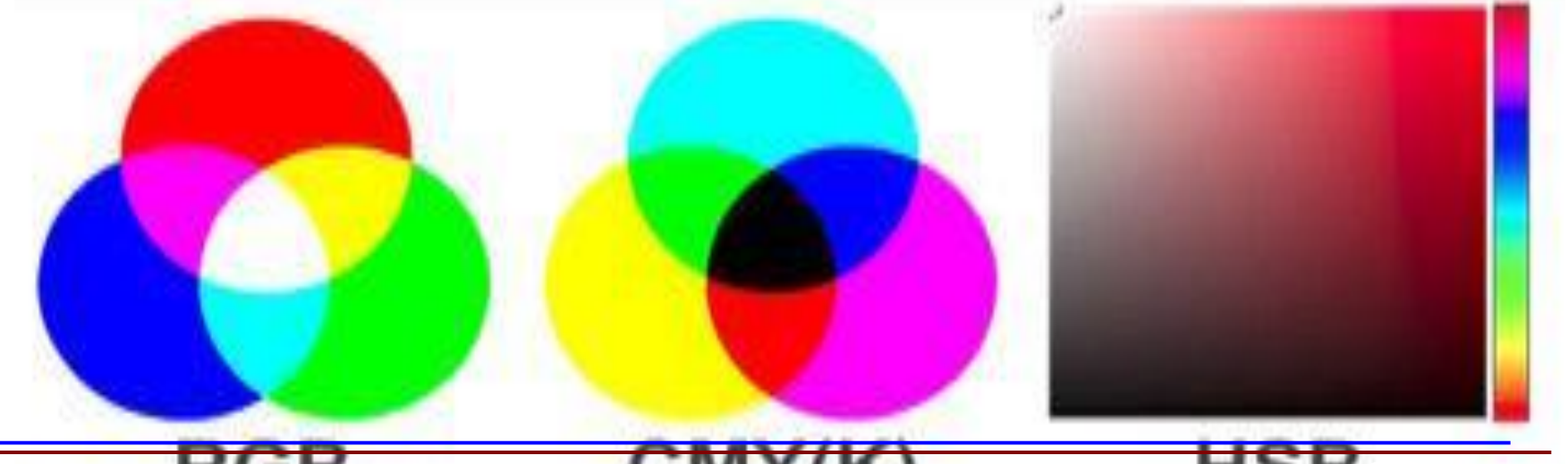

### **Цветовая модель RGB**

**Аддитивная модель** – цвет образуется путем смешения трех основных цветов.

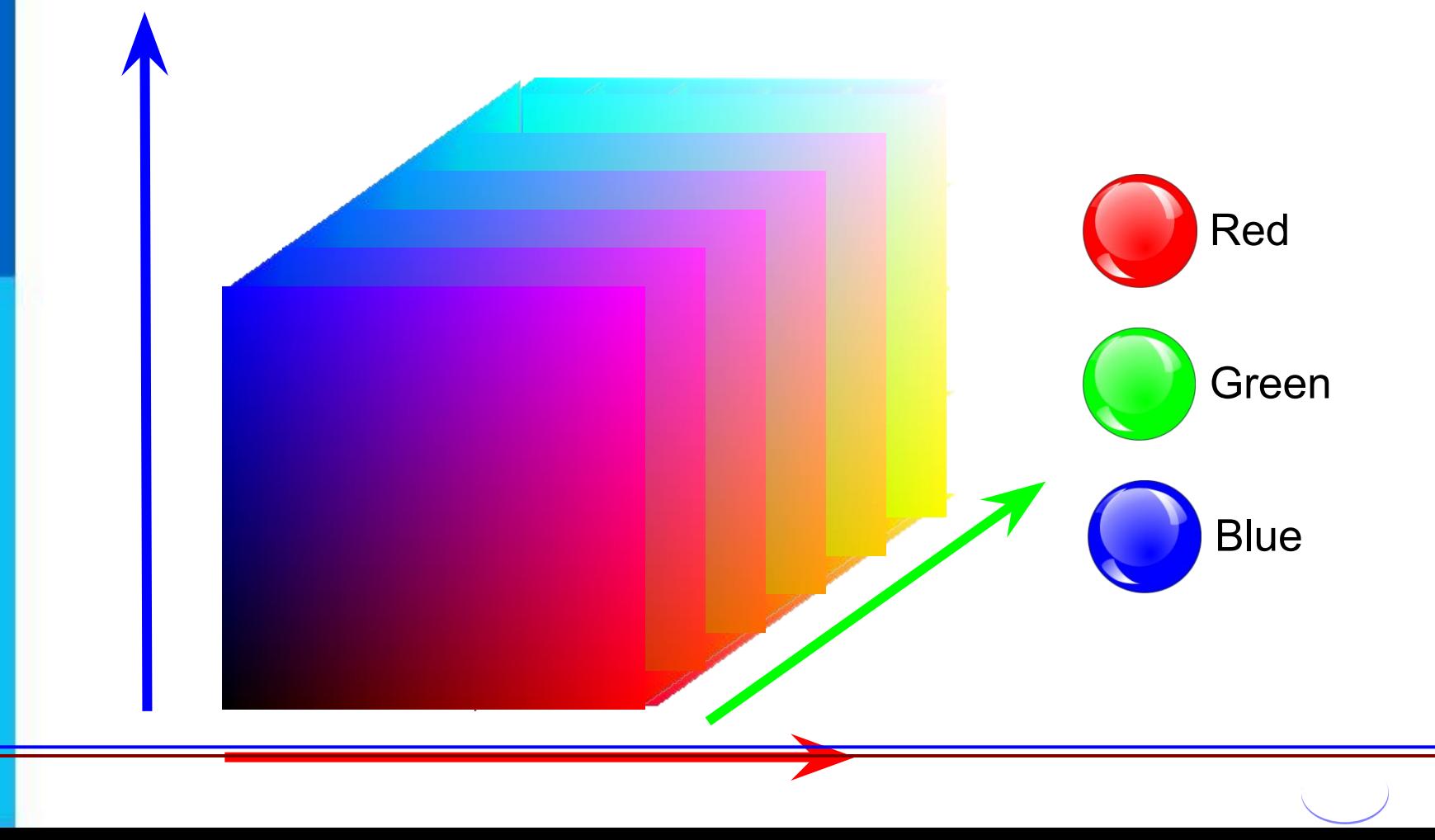

Главное, что нужно понимать:

**аддитивная** цветовая модель предполагает, что вся палитра цветов **складывается** из **светящихся** точек. То есть на бумаге, например, невозможно отобразить цвет в цветовой модели **RGB**, поскольку бумага цвет поглощает, а не светится сама по себе. Итоговый цвет можно получить, **прибавляя** к исходной черной (несветящейся) поверхности проценты от каждого из ключевых цветов.

**Аддитивная модель**

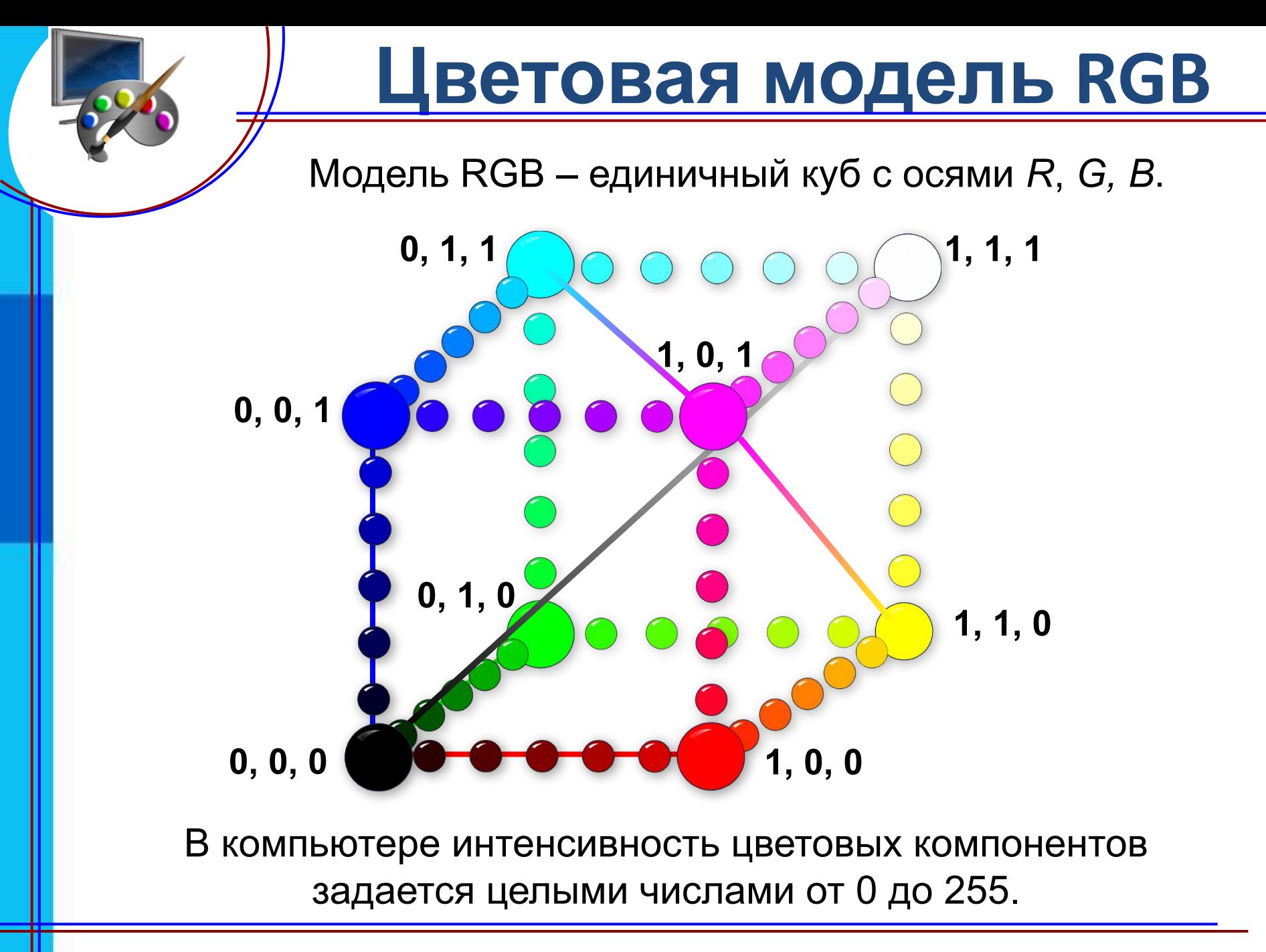

### **Пиксель современного монитора**излучаемый свет

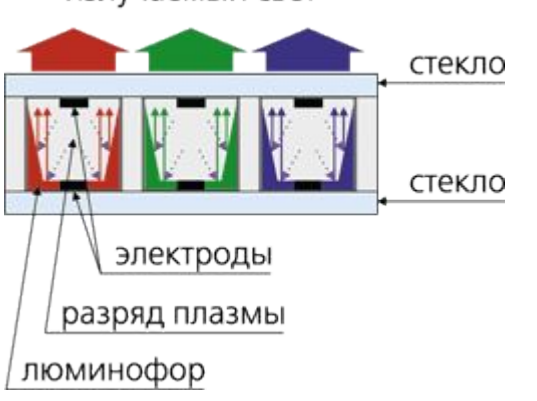

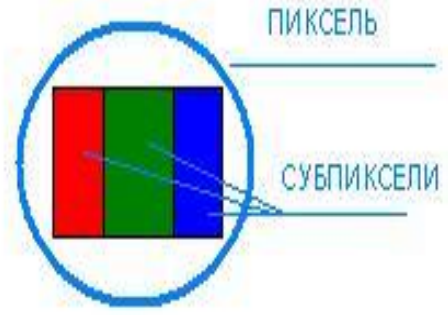

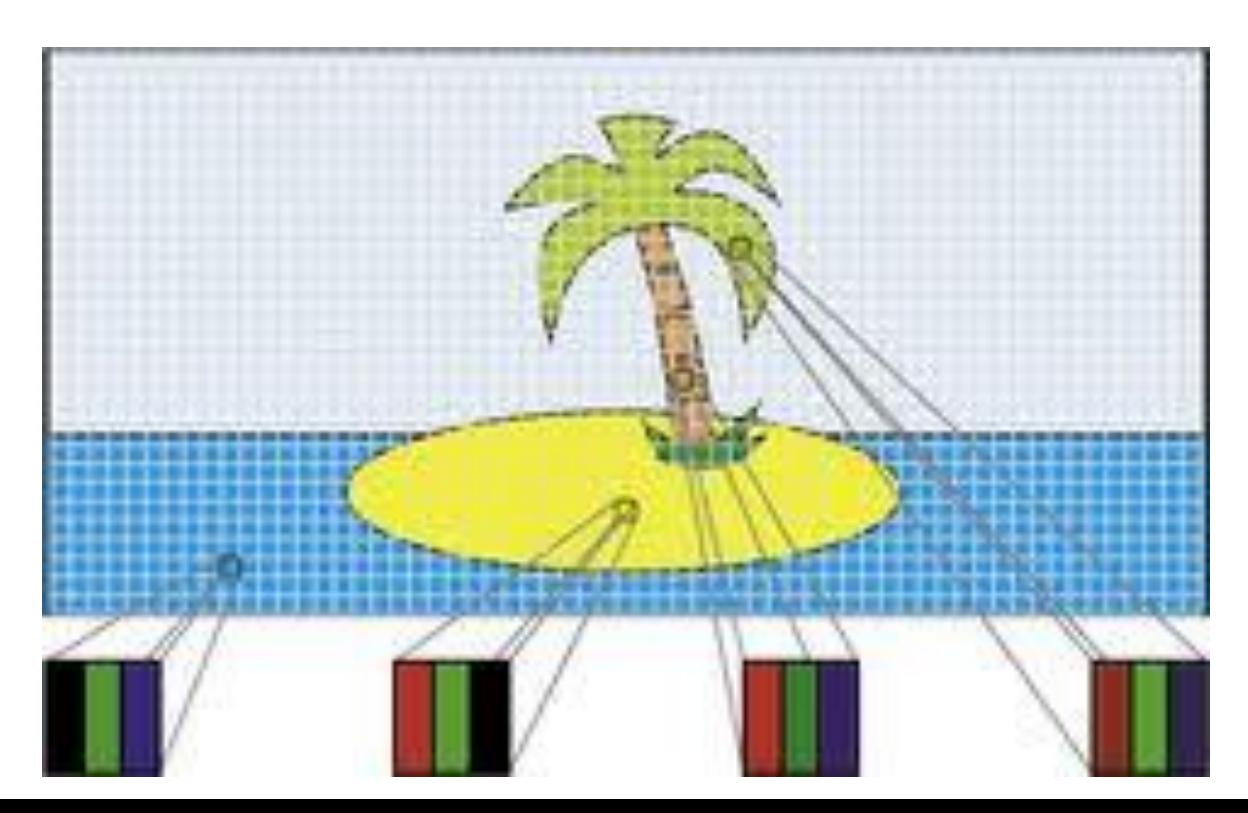

### **Цветовая модель RGB**

### **Таблица цветов**

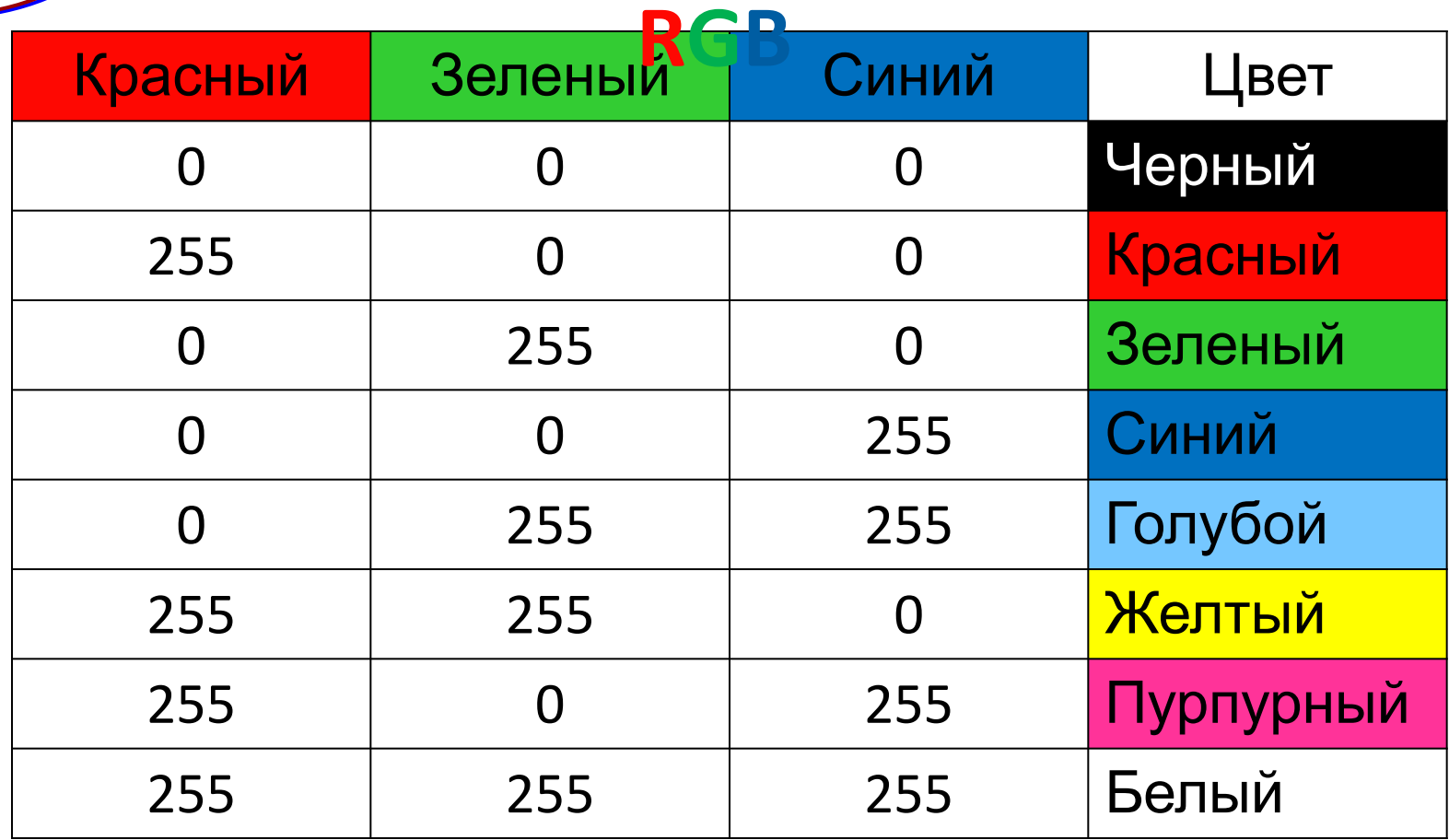

### **Цветовая модель CMYK**

**Субтрактивная** (вычитающая) **модель CMYK** – единичный куб с осями **Cyan** (голубой), **Magenta** (пурпурный), **Yellow** (желтый). Цвет **BlacK** (черный) добавлен для корректировки яркости.

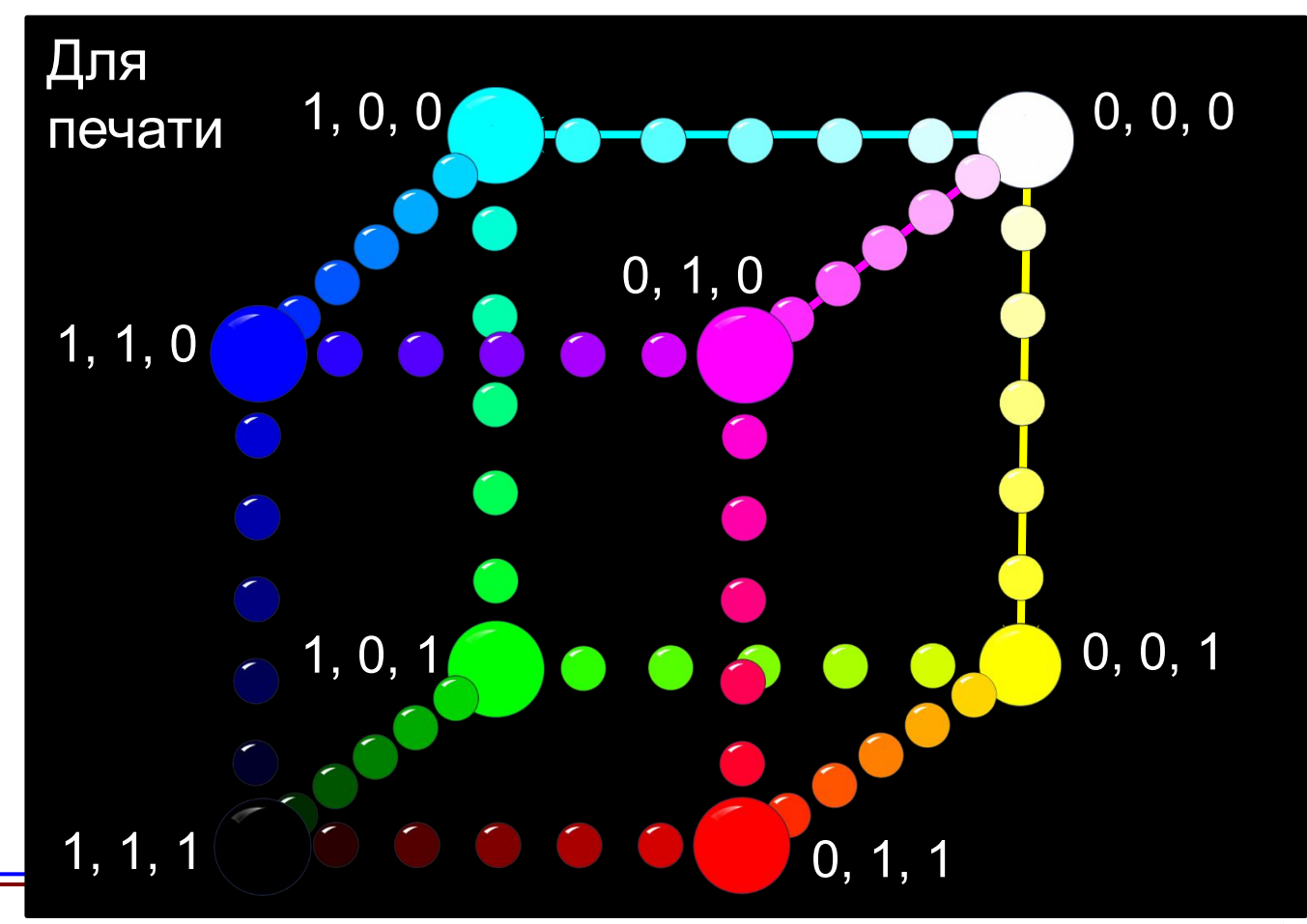

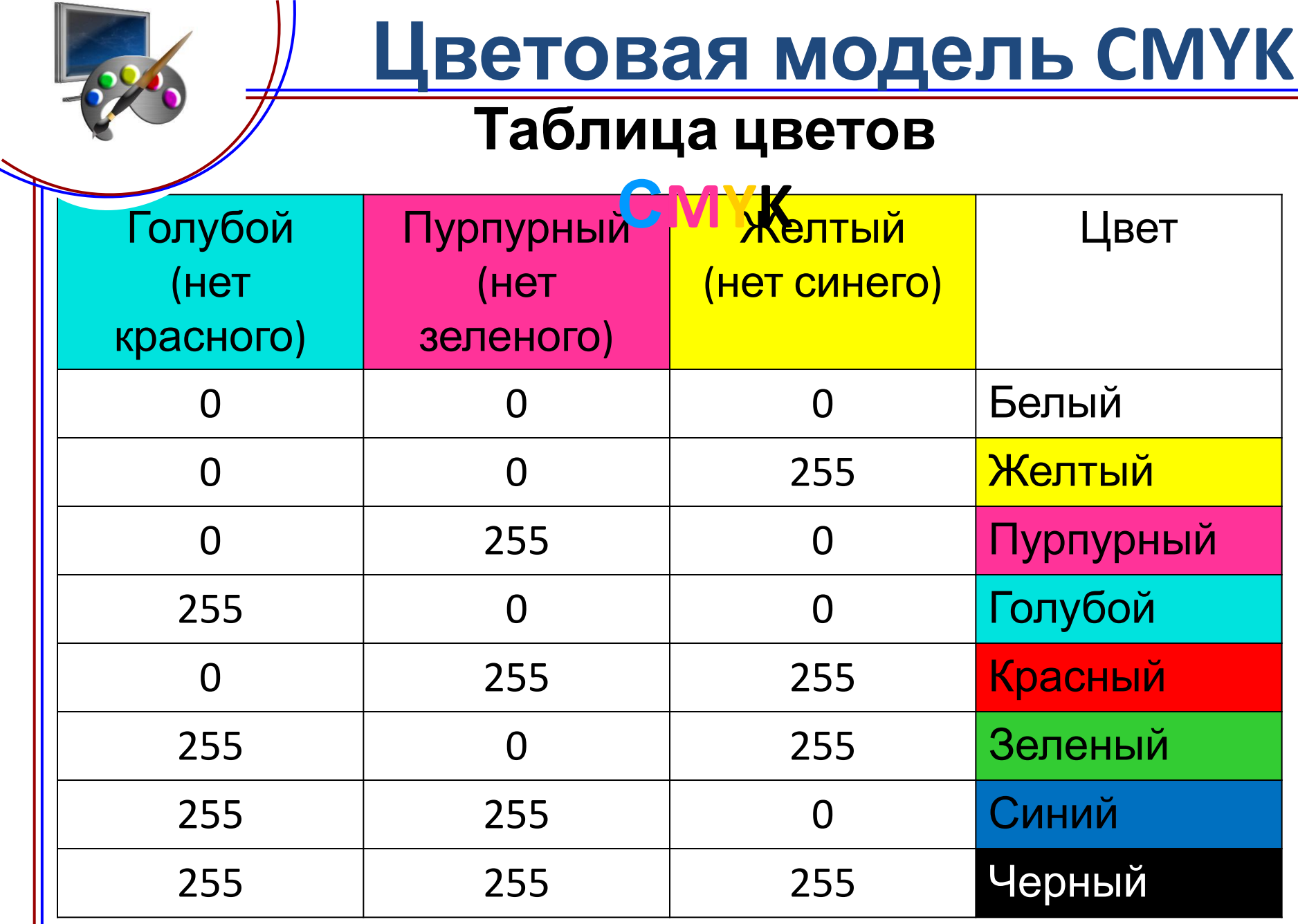

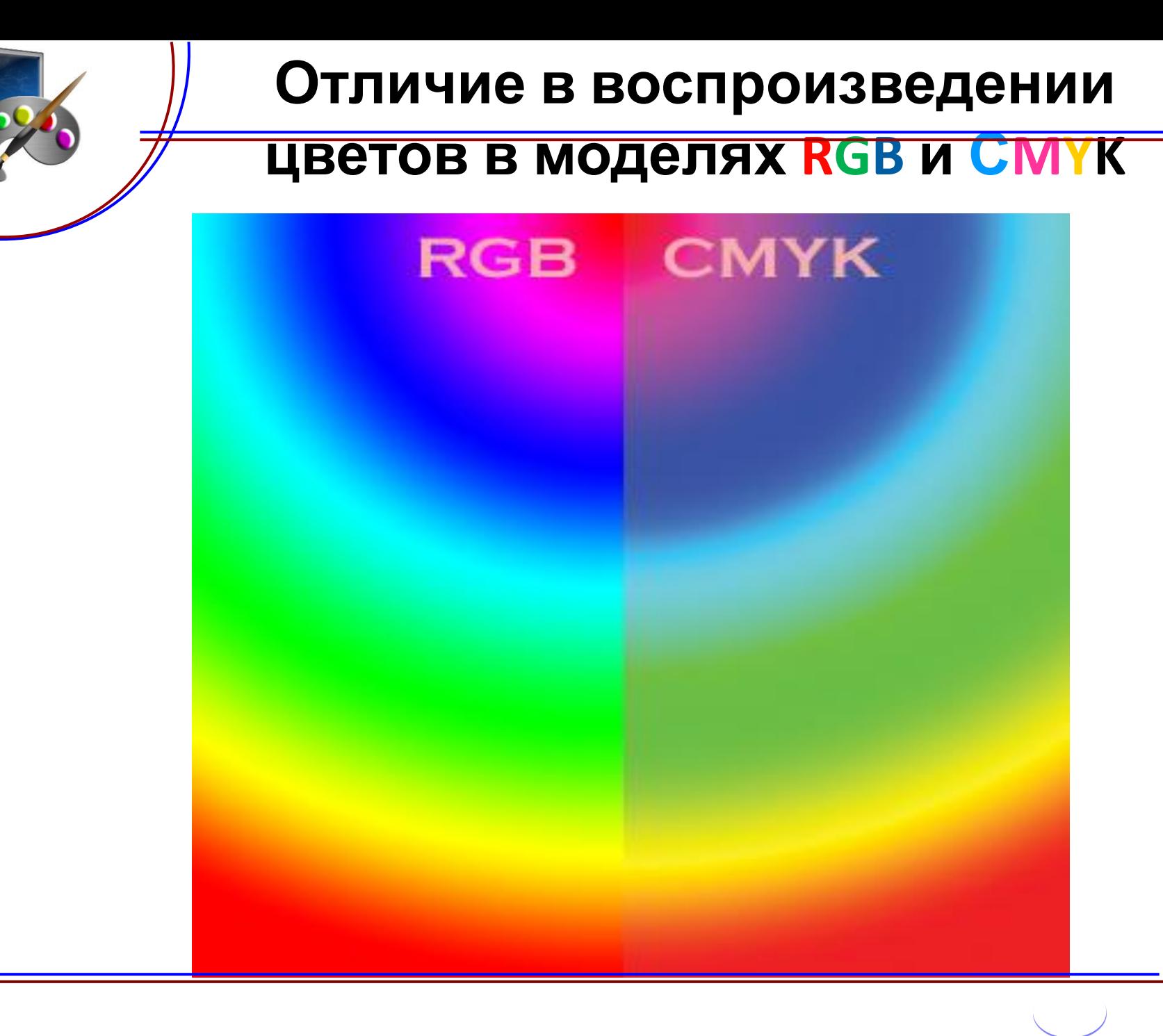

**Цветовой оттенок** (Hue) один из цветов спектра. Цветовой оттенок – величина угла на круге.

Цветовая модель **HSB** представлена тремя компонентами:

- *• Н Цветовой тон оттенок (Hue),*
- *• S Насыщенность (Saturation),*

**HSB**

*• В – Яркость (Brightnes).* 

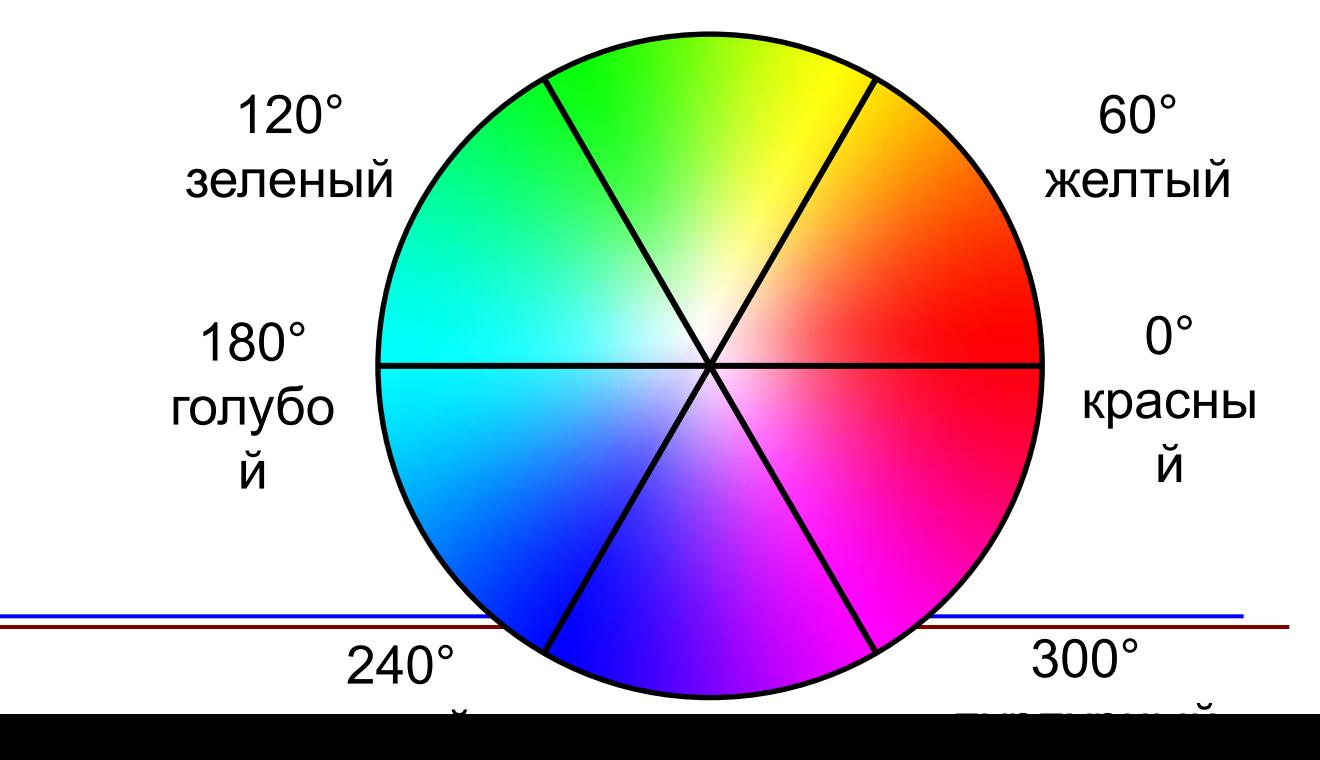

Насыщенно

ст

 $\mathcal{T}_{\mathbf{O}}$ 

 $\bigstar$ 

Яркость

**Етовой оттенок** (Hue) один из цветов спектра. Цветовой оттенок – величина угла на круге.

#### **Насыщенность цвета**

**HSB**

(Saturation) – степень разбавления его белым цветом.

**Яркость цвета** (Brightness) – зависит от добавления к нему чёрного цвета – чем больше чёрного цвета, тем меньше яркость.

Насыщенно

ст

 $\mathcal{T}_{\mathbf{O}}$ 

 $\bigstar$ 

Яркость

**Етовой оттенок** (Hue) один из цветов спектра. Цветовой оттенок – величина угла на круге.

#### **Насыщенность цвета**

**HSB**

(Saturation) – степень разбавления его белым цветом.

**Яркость цвета** (Brightness) – зависит от добавления к нему чёрного цвета – чем больше чёрного цвета, тем меньше яркость.

## **МОДЕЛЬ**

 **RGB** – для компьютерной обработки и воспроизведения на экране,

 **CMYK** – для подготовки печатных изображений,

**HSB-** при создании изображений

инструментами графического редактора

# **Техника безопасности**

**!**

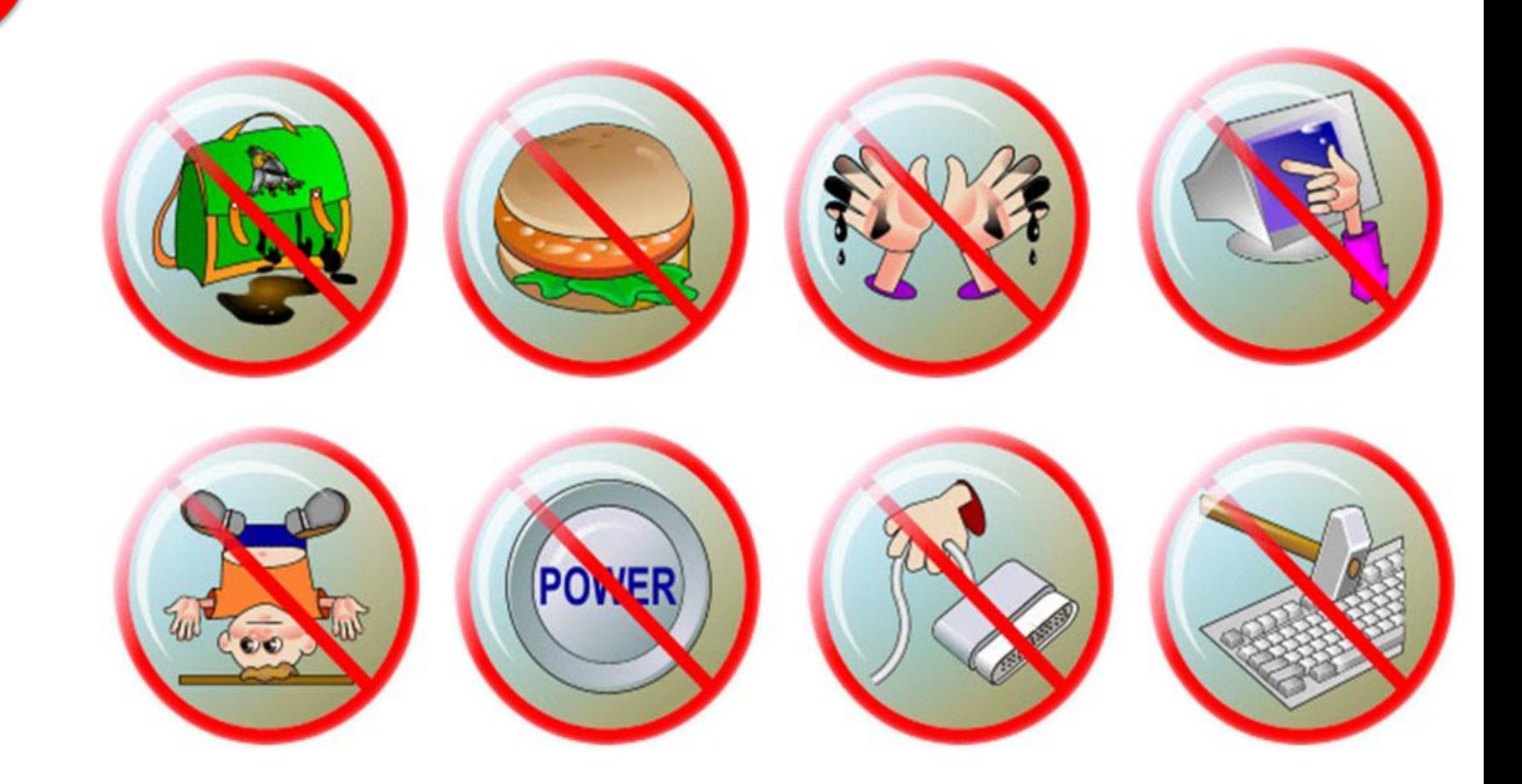

**! Компьютерный практикум Практическая работа № 1 «Цветовые модели»**

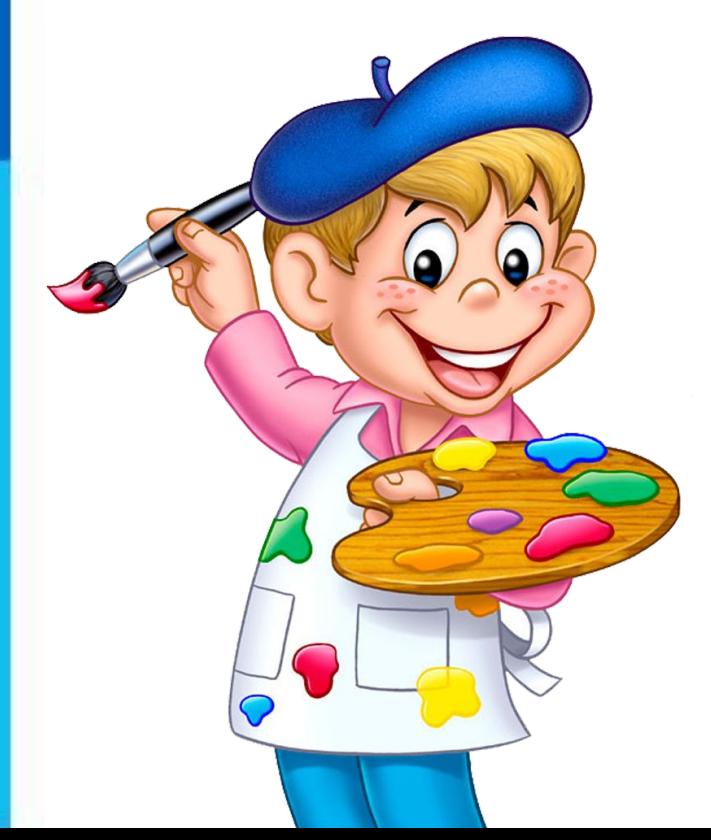

## **Задания 1-4**

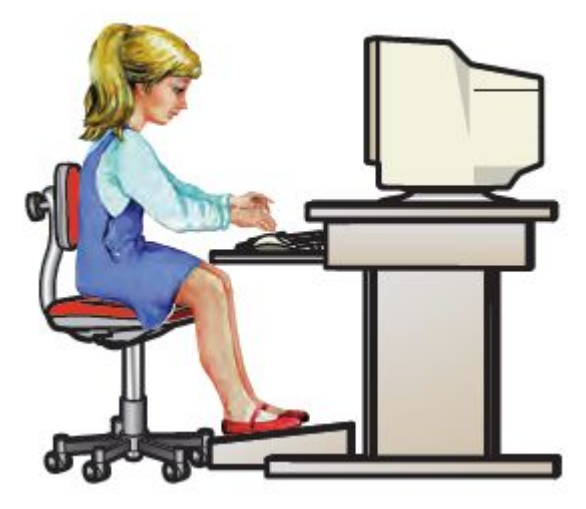

## **Подведение итогов урока:**

- **• Вам было легко или были трудности?**
- **• Что у вас получилось лучше всего и без ошибок?**
- **• Какое задание было самым интересным и почему?**
- **• Как бы вы оценили** Это же так просто! **свою работу?** Я это сделаю!

Я могу это сделать! Я попытаюсь... Как мне это сделать? Я хочу это сделать!

Я не могу это сделать (не умею, не получится)

Я не буду этого делать.

Пространство цветов модели HSB может быть представлено в форме вложенных концентрических конусов с общей вершиной и общей осью симметрии

$$
Hue \qquad 0 \qquad 1 \qquad 0 \qquad 0 \qquad 1 \qquad 0 \qquad 0 \qquad 1 \qquad 1
$$

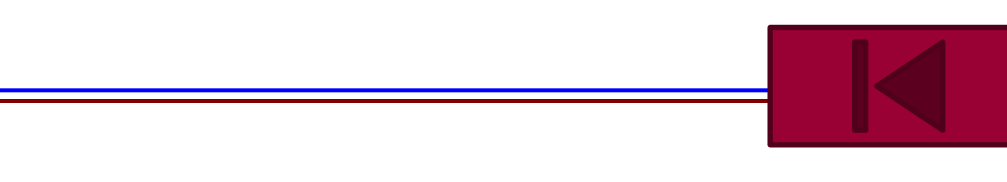

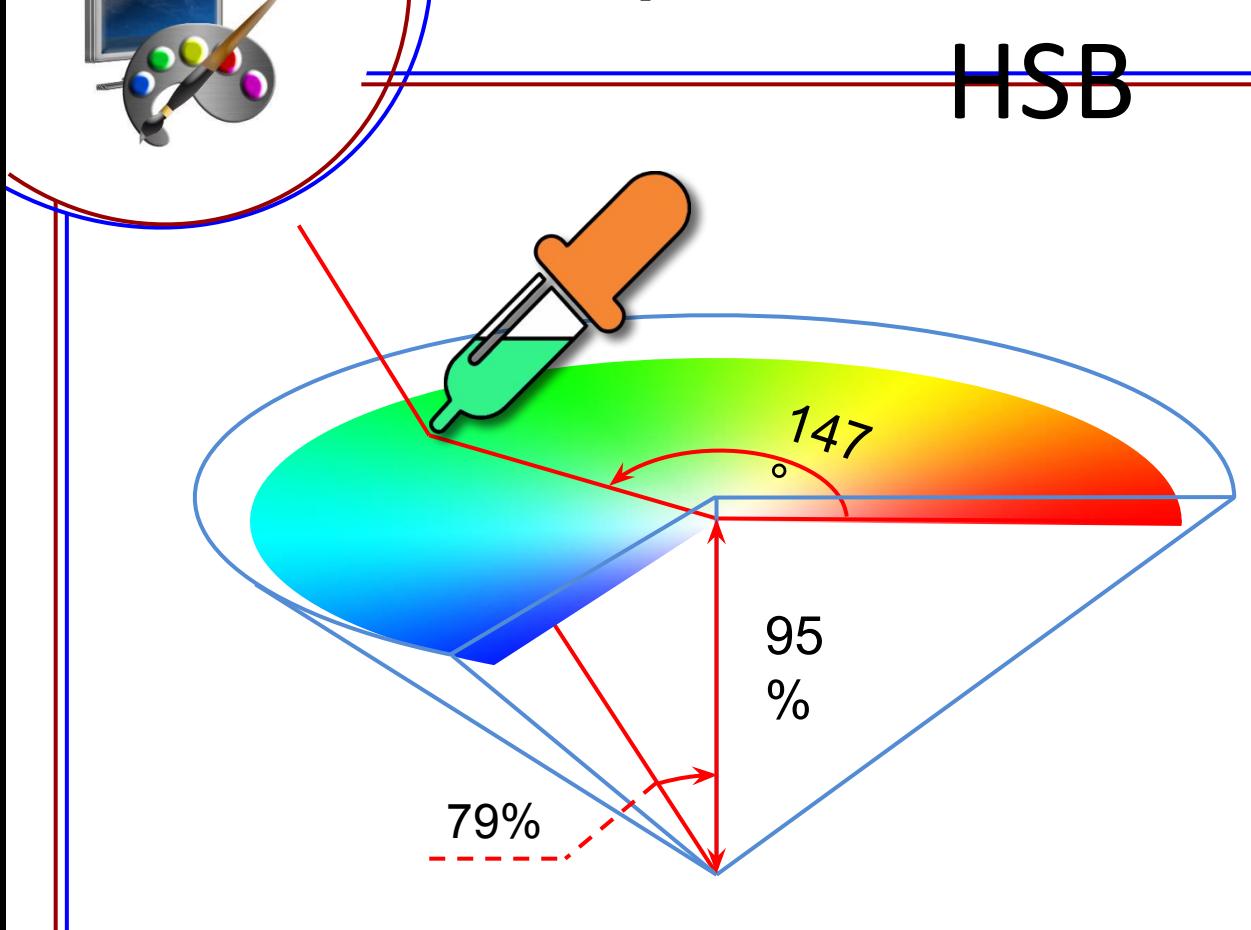

#### Цветовая модель